2024/04/12

#### 藪友良

# 第 **4** 章の答え

# 練習問題 1

帰無 仮 説 は 棄 却 す る こ と に 意 味 が あ る 。 帰 無 仮 説 を 採 択 し て も 、 帰 無 仮 説 が 正しいのか、対立仮説が正しいのか、どちらともいえない。帰無仮説を採択し て も 、 帰 無 仮 説が 正 し い と 、 誤 っ て解 釈 し な い よ う に 注意 が 必 要 で あ る 。

ハ ー バ ー ド 大 学元 学 長 L・サ マ ー ズ (Lawrence Summers)は、「 統 計 学 の 授 業 で学生が何度も注意をうけるように、帰無仮説を棄却できないということは帰 無仮説の正しさを意味していない」と述べている。これは当然のことだが、勘 違いしやすい点なので注意したい。

#### 練 習 問 題 **2**

第1種の過誤は、帰無仮説 $H_0$ が正しいとき、帰無仮説 $H_0$ を誤って棄却し、対 立仮説  $H_1$ を採択することをいう。第2種の過誤は、対立仮説 $H_1$ が正しいとき、 帰 無 仮 説  $H_0$ を 誤 っ て 採 択 す る こ と を い う (詳 し く は 、 4.2.2 節 参 照)。

# 練 習 問 題 **3**

有意水準を低く設定する場合として、医薬品の開発やドーピング検査などが あ る 。 医 薬 品 開発 で は 、 帰無仮説 (「 医薬品の効果がない」) を 誤って 棄却して 効果のない薬(または有害な薬)を市場に出すデメリットは大きいため有意水準 は低く設定される。また、ドーピング検査では、帰無仮説(「ドーピングをし ていない」)を誤って棄却して選手のキャリアを傷つけるコストは大きいため やはり有意水準は低く設定される。

逆 に 、 有 意 水 準を 低く設定しないものとして、人間ドック な ど の簡易検査が ある。帰無仮説(「病気にかかっていない(陰性)」)を誤って棄却しても、精 密 検 査 を 行 え ば良 い だ け なので、 大き な 問 題 はない 。 逆に 、 帰 無 仮 説 を 誤 って 採択し、病気を放置してしまうコストは大きい。

1

# 練 習 問 題 **4**

有意水準 1%とした帰無仮説  $H_0$ :  $\beta = \beta_0$ の採択域(-c <  $t_{\hat{R}}$  < c)は、c =  $t_{n-2,0.01}$ とす ることで、次のようになる。

$$
-t_{n-2,0.01} < \frac{\hat{\beta} - \beta_0}{s_{\hat{\beta}}} < t_{n-2,0.01}
$$

これを書き換えると(両辺に- $s_{\widehat{\beta}}$ を掛けてから両辺に $\widehat{\beta}$ を足すと)、次の関係式が 得られる。

$$
\hat{\beta} - t_{n-2,0.01} s_{\hat{\beta}} < \beta_0 < \hat{\beta} + t_{n-2,0.01} s_{\hat{\beta}}
$$

上式左辺はまさに 99%信頼区間の下限 $\hat{\beta} - t_{n-2.0.01} s_{\hat{\beta}}$ であり、右辺は 99%信頼区 間の上限 $\hat{\beta}$  +  $t_{n-2,0.01}$  $s_{\hat{\beta}}$ と一致している。このため、係数βの99%信頼区間の中に $\beta_0$ が含まれる場合には、有意水準 1%で帰無仮説 $H_0$ は採択され、99%信頼区間の外 に $\beta_0$ がある場合には、有意水準 1%で帰無仮説 $H_0$ は棄却される。

# 練 習 問 題 **5**

4.4.2 節で学習したとおり、有意性は次のように判断 さ れる 。

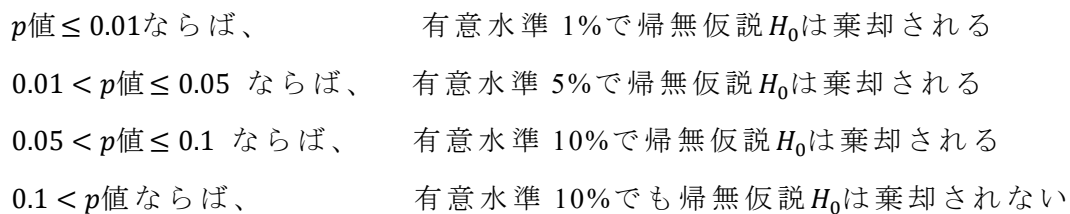

ここで、値 = 0.09であ る た め 、 有意水準 10%ならば帰無仮説は棄却されるが、 有意水準 5%や 1%では棄却されない。また、p値=0.15なら、有意水準 10%であ っても、帰無仮説は棄却されない。

# 練習 問題 6

t 値はt\* = −0.95である。t 分布は標準正規分布と同じと仮定すると、

#### $p \times |Z|$  =  $P\{0.95 \lt |Z|\}$

と な る 。 た だ し、 は標準正規確率変数となる。

これは標準正規分布表を用いることで計算できる。まず、 $P{Z < 0.95} =$ 0.8289と な る た め 、 確率 の 和 は 1 から、

 $P{Z > 0.95} = 1 - P{Z < 0.95} = 0.1711$ 

となる。また、標準正規分布は 0 を中心に左右対称なので、 P{Z < −0.95} = 0.1711となり、よって、p値は次のようになる。

 $P{0.95 < |Z|} = P{Z > 0.95} + P{Z < -0.95} = 0.1711 \times 2 = 0.3422$ 

Excel を用いるなら、  $P\{Z < -0.95\}$ は、 「=NORM.S.DIST(-0.95,TRUE) 」と入 力 す れ ば 計 算 でき る 。 こ れは 0.171056 となり、 こ れを 2 倍すると 0.3421 と な る 。

# 練習 問題 7

第1の理由は、推定値と標準誤差がわかれば、簡単に95%信頼区間を計算で き る か ら で あ る。 第 2 の理由は、カッコ内に *t* 値を掲載することによって、仮 説検定の結果(有意性 )を 強 調 し す ぎ てし ま う か ら で あ る (4.6.3 節参照 )。

#### 練 習 問 題 **8**

たとえば、女性ダミーを F<sub>i</sub>としよう(女性ダミーは、女性なら1となり、男性 なら0となるダミー変数である)。このとき、標本平均の分子 $\sum_{i=1}^{n} F_i$ は、データ における女性の総数であり、それをサンプルサイズnで割ることで、データにお ける女性の割合を求めることができる。つまり、

$$
\frac{1}{n}\sum_{i=1}^{n}F_{i}=\frac{\text{>tk}\times\text{tk}}{\text{tk}\times\text{tk}}=\text{tk}\times\text{tk}\times\text{tk}\times\text{tk}\times\text{tk}
$$

# 練 習 問 題 **9**

個人iの点数 Yiは、次のようになる。

$$
Y_i = \mu_f + (\mu_m - \mu_f)M_i + u_i
$$

たとえば、生徒 $i$ が男子ならば $(M_i = 1)$ 、

$$
Y_i = \mu_f + (\mu_m - \mu_f) + u_i = \mu_m + u_i
$$

となる一方、女子ならば(Mi = 0)、次のようになる。

$$
Y_i = \mu_f + u_i
$$

上式は、次の単回帰モデルとして表せる。

$$
Y_i = \alpha + \beta M_i + u_i
$$

ただし、 $\alpha = \mu_f$ 、 $\beta = \mu_m - \mu_f$ と定義した。この例から、男女の点数差を推定する

ために、女性ダミーか男性ダミーのいずれかを用いればよいとわかる。ただし、 どちらのダミー変数を用いるかで、定数項や係数の解釈が異なる点に注意が必 要である。

# 練習問題 10

数学の点数を見てみよう。係数は 0.422 であり、男性は女性より 0.422 点だ け高い。ここで、 $\hat{\beta} = 0.422$ 、 $s_{\widehat{\beta}} = 0.298$ であり、 $t_{\widehat{\beta}} = 0.422/0.298 = 1.42$ となる。ただ し、 $p$ 値は 10%より大きく、有意水準 10%でも帰無仮説 Ηα: β = 0は棄却できない (つまり、男女の平均点に有意な差があるとは言えない)。定数項は女性の平均 点 で あ り 、 こ れは 49.79 点 とな る 。

次に、理科の点数を見てみよう。係数は 1.258 であり、男性は女性より 1.258 点だけ高い。ここで、 $\hat{\beta} = 1.258$ 、 $s_{\hat{\beta}} = 0.297$ であり、 $t_{\hat{\beta}} = 1.258/0.297 = 4.23$ となる。  $p$ 値は 1%より小さく、有意水準 1%で帰無仮説  $H_0$ :  $\beta = 0$ は棄却される。定数項は 女 性 の 平 均 点 であ り 、 こ れは 49.37 点 とな る 。

例 4-4 では、説明変数を女性ダミーとしている一方、この問題では、説明変 数を男性ダミーとしている。これらの推定結果を比較すると、推定結果は本質 的に同じとなっていることがわかるだろう。ただし、定数項や係数の解釈は変 わる点 に 注 意 が必 要 で あ る 。

# 練習問題 11

 $F_i$ の標本平均は $\bar{F} = \sum_{i=1}^n F_i$  / $n = n_1/n$ となる(女性は計 $n_1 \wedge \vee \wedge \wedge \wedge \vee \wedge \sum_{i=1}^n F_i = n_1$ となる)。このため、偏差は、

$$
F_i - \bar{F} = \begin{cases} 1 - \frac{n_1}{n} = \frac{n_2}{n} & \text{if } F_i = 1 \\ 0 - \frac{n_1}{n} = -\frac{n_1}{n} & \text{if } F_i = 0 \end{cases}
$$

となる (式展開では、 $n_2 = n - n_1 \dot{\mathbf{z}}$ 用いた)。したがって、偏差 2 乗和は、

$$
\sum_{i=1}^{n} (F_i - \bar{F})^2 = \sum_{i=1}^{n_1} (F_i - \bar{F})^2 + \sum_{i=n_1+1}^{n} (F_i - \bar{F})^2
$$

$$
= n_1 \left(\frac{n_2}{n}\right)^2 + n_2 \left(\frac{n_1}{n}\right)^2
$$

$$
= \frac{n_1 n_2}{n^2} (n_1 + n_2) = \frac{n_1 n_2}{n}
$$

となる (式展開では、 $n = n_1 + n_2$ を用いた)。

 $2$  章で学習したとおり、説明変数  $X$ の係数  $\beta$ の OLS 推定量 $\hat{\beta}$ は、

$$
\hat{\beta} = \frac{\sum_{i=1}^{n} (X_i - \bar{X})(Y_i - \bar{Y})}{\sum_{i=1}^{n} (X_i - \bar{X})^2} = \frac{\sum_{i=1}^{n} (X_i - \bar{X}) Y_i}{\sum_{i=1}^{n} (X_i - \bar{X})^2}
$$

となる。2 番目の等号は、次式を用いた。

$$
\sum_{i=1}^{n} (X_i - \bar{X})(Y_i - \bar{Y}) = \sum_{i=1}^{n} (X_i - \bar{X})Y_i - \bar{Y} \underbrace{\sum_{i=1}^{n} (X_i - \bar{X})}_{\text{in } \bar{\mathbb{A}}} = \sum_{i=1}^{n} (X_i - \bar{X})Y_i
$$

OLS 推定量 $\hat{\beta}$ の式に、 $X_i = F_i \Sigma \bar{X} = \bar{F} \Sigma$ 代入すると、次のようになる。

$$
\hat{\beta} = \frac{\sum_{i=1}^{n} (F_i - \bar{F})Y_i}{\sum_{i=1}^{n} (F_i - \bar{F})^2}
$$

$$
= \frac{\sum_{i=1}^{n_1} (F_i - \bar{F})Y_i + \sum_{i=n_1+1}^{n} (F_i - \bar{F})Y_i}{\sum_{i=1}^{n} (F_i - \bar{F})^2}
$$

ここで、 $F_i = 1$ なら $F_i - \bar{F} = \frac{n_2}{n}$ ,  $F_i = 0$ なら $F_i - \bar{F} = -\frac{n_1}{n}$ となること、また、 $\sum_{i=1}^{n} (F_i \bar{F}$ )<sup>2</sup> =  $\frac{n_1n_2}{n}$ となることに注意すると、上式右辺は次のようになる。

$$
\frac{\frac{n_2}{n}\sum_{i=1}^{n_1}Y_i - \frac{n_1}{n}\sum_{i=n_1+1}^{n_1}Y_i}{\frac{n_1n_2}{n_1}} = \frac{1}{n_1}\sum_{i=1}^{n_1}Y_i - \frac{1}{n_2}\sum_{i=n_1+1}^{n_1}Y_i = \bar{Y}_f - \bar{Y}_m
$$

最後の等式は、 $\bar{Y}_f$ は女性の標本平均、 $\bar{Y}_m$ は男性の標本平均であること、つまり、 以下の関係式を用いた。

$$
\bar{Y}_f = \frac{1}{n_1} \sum_{i=1}^{n_1} Y_i \qquad \qquad \bar{Y}_m = \frac{1}{n_2} \sum_{i=n_1+1}^{n} Y_i
$$

# 練習問題 12

ウ ェ ブ サ イ ト から 、 再 現 に 必 要 な デー タ と 再現コード をダウンロードできる。